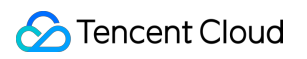

# **Tencent Real-Time Communication User Tutorial Product Documentation**

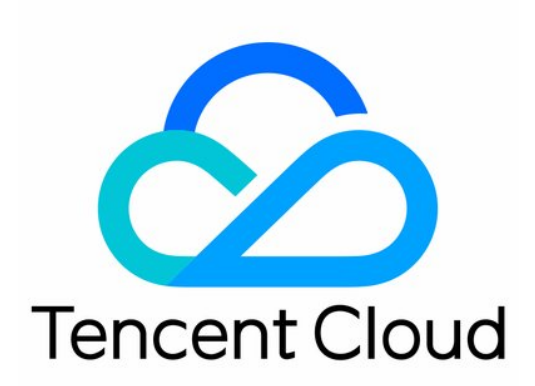

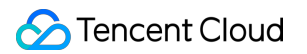

#### Copyright Notice

©2013-2019 Tencent Cloud. All rights reserved.

Copyright in this document is exclusively owned by Tencent Cloud. You must not reproduce, modify, copy or distribute in any way, in whole or in part, the contents of this document without Tencent Cloud's the prior written consent.

Trademark Notice

#### **C** Tencent Cloud

All trademarks associated with Tencent Cloud and its services are owned by Tencent Cloud Computing (Beijing) Company Limited and its affiliated companies. Trademarks of third parties referred to in this document are owned by their respective proprietors.

#### Service Statement

This document is intended to provide users with general information about Tencent Cloud's products and services only and does not form part of Tencent Cloud's terms and conditions. Tencent Cloud's products or services are subject to change. Specific products and services and the standards applicable to them are exclusively provided for in Tencent Cloud's applicable terms and conditions.

## User Tutorial

Last updated:2021-07-29 20:44:19

## Quick Introduction to TRTC

- [Supported Platforms](https://intl.cloud.tencent.com/document/product/647/35078)
- [Features](https://intl.cloud.tencent.com/document/product/647/35428)
- [Use Cases](https://intl.cloud.tencent.com/document/product/647/37713)
- [Basic Concepts](https://intl.cloud.tencent.com/document/product/647/37714)

## Billing Plans

TRTC offers two types of services: **basic services** and value-added services.

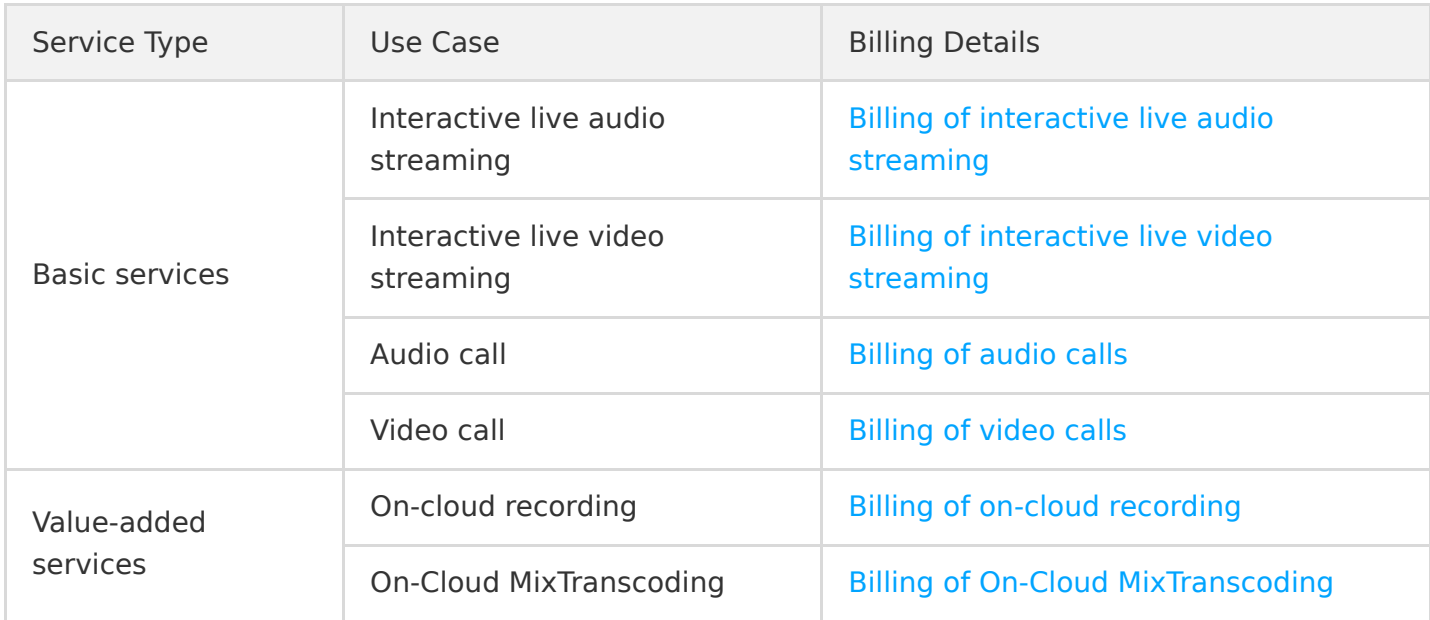

### Development Support

#### **Free Demos**

TRTC offers free demos for **iOS**, **Android**, **macOS**, **Windows**, **Web**, **Electron**, and **Flutter**. For details, see [Free Demo](https://intl.cloud.tencent.com/document/product/647/35076).

#### **SDK download**

TRTC is one of Tencent Cloud's LiteAV products. Because all LiteAV products use the same underlying modules, integrating more than one LiteAV SDK into the same project will result in a "duplicate symbol" error. For this, we provide different editions of the SDK, including **Lite (TRTC)**,

**Professional**, and **Enterprise**, which come with different capabilities. You can choose the one that fits your needs.

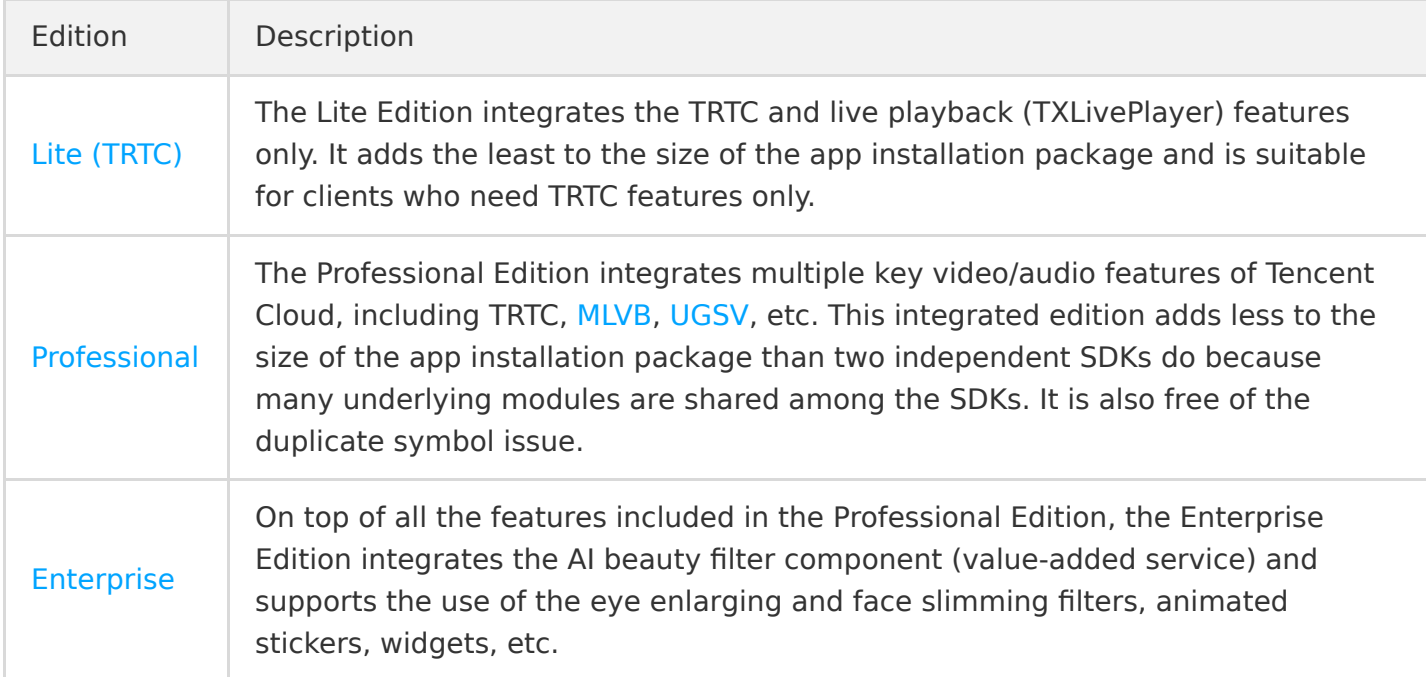

Note:

See [SDK Download](https://intl.cloud.tencent.com/document/product/647/34615) for a comparison of the three editions.

#### **API integration**

- **Client APIs:** you can implement different features by calling SDK-side APIs on platforms including [iOS,](https://intl.cloud.tencent.com/document/product/647/35119) [macOS](https://intl.cloud.tencent.com/document/product/647/35119), [Android,](https://intl.cloud.tencent.com/document/product/647/35125) [Windows\(C++\),](https://intl.cloud.tencent.com/document/product/647/35131) [Windows\(C#\),](https://intl.cloud.tencent.com/document/product/647/) [Web](https://intl.cloud.tencent.com/document/product/647/35143), [Electron,](https://intl.cloud.tencent.com/document/product/647/35141) and [Flutter](https://intl.cloud.tencent.com/document/product/647/39169).
- **Server APIs:** [you can call API 3.0 to implement features including](https://intl.cloud.tencent.com/document/product/647/37760) [call quality monitoring](https://intl.cloud.tencent.com/document/product/647/36754)[, stream](https://intl.cloud.tencent.com/document/product/647/37760) mixing and transcoding, and [room management.](https://intl.cloud.tencent.com/document/product/647/34268)

## Getting Started

#### **Demo quick start**

The TRTC console offers demo source code for different platforms. See the documents below for how to run the demos.

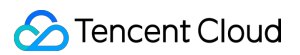

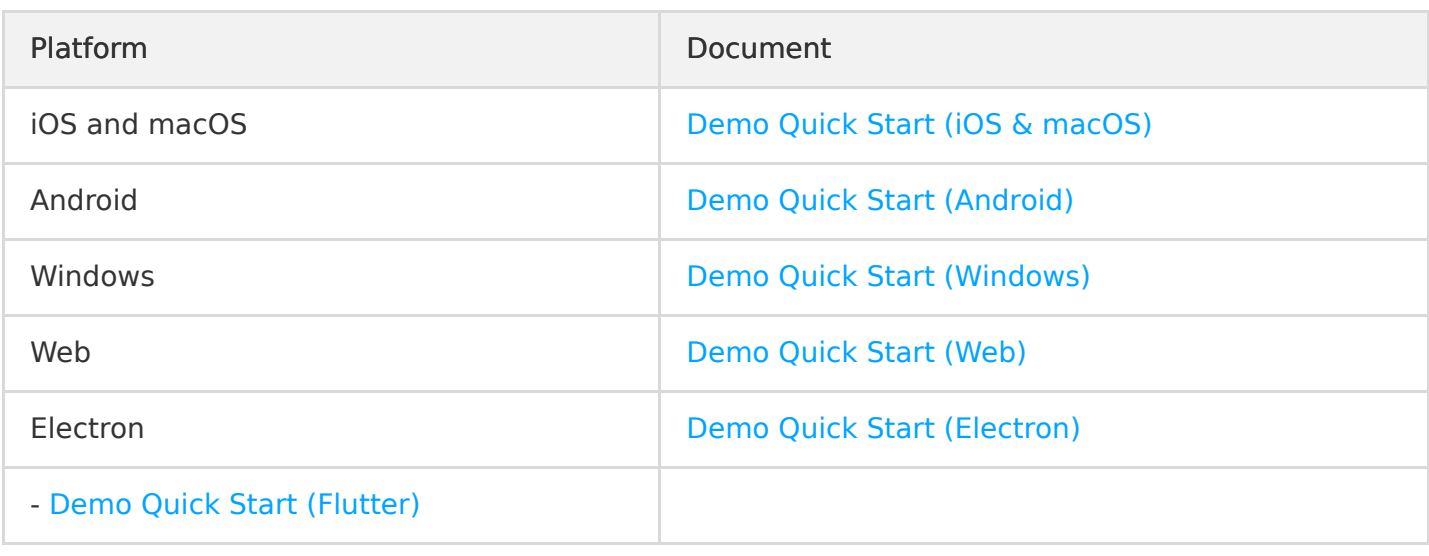

#### **SDK quick integration**

After downloading the TRTC SDK, you can integrate it into your project. For detailed instructions, see the documents below.

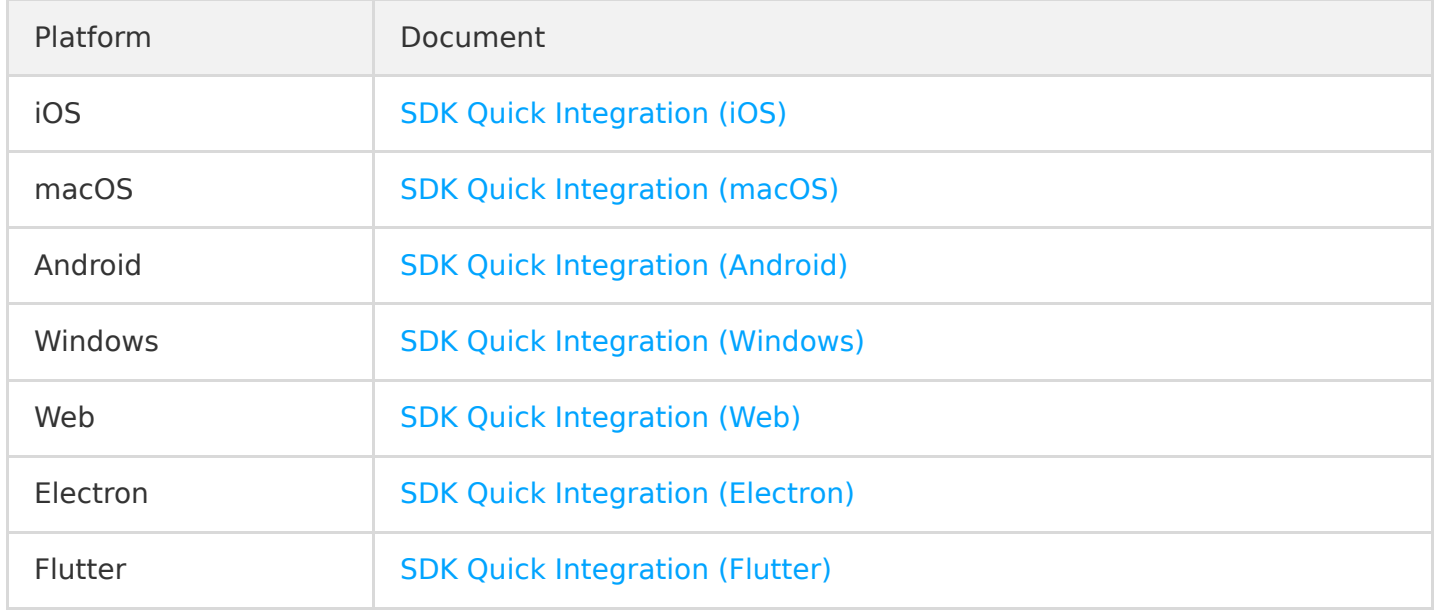

#### **Quick TWebLive run**

TRTC offers an all-inclusive free demo for the TWebLive component. See [WebRTC-based Streaming](https://intl.cloud.tencent.com/document/product/647/38172) for how to integrate the component.

#### ##Scenario-specific Practice

TRTC, along with other Tencent Cloud products, offers free demos for a wide range of live streaming scenarios.

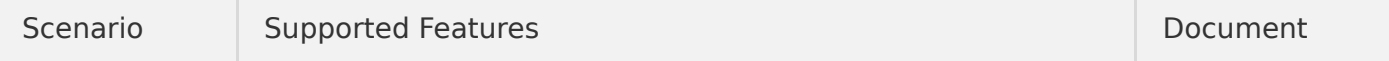

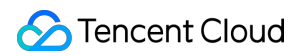

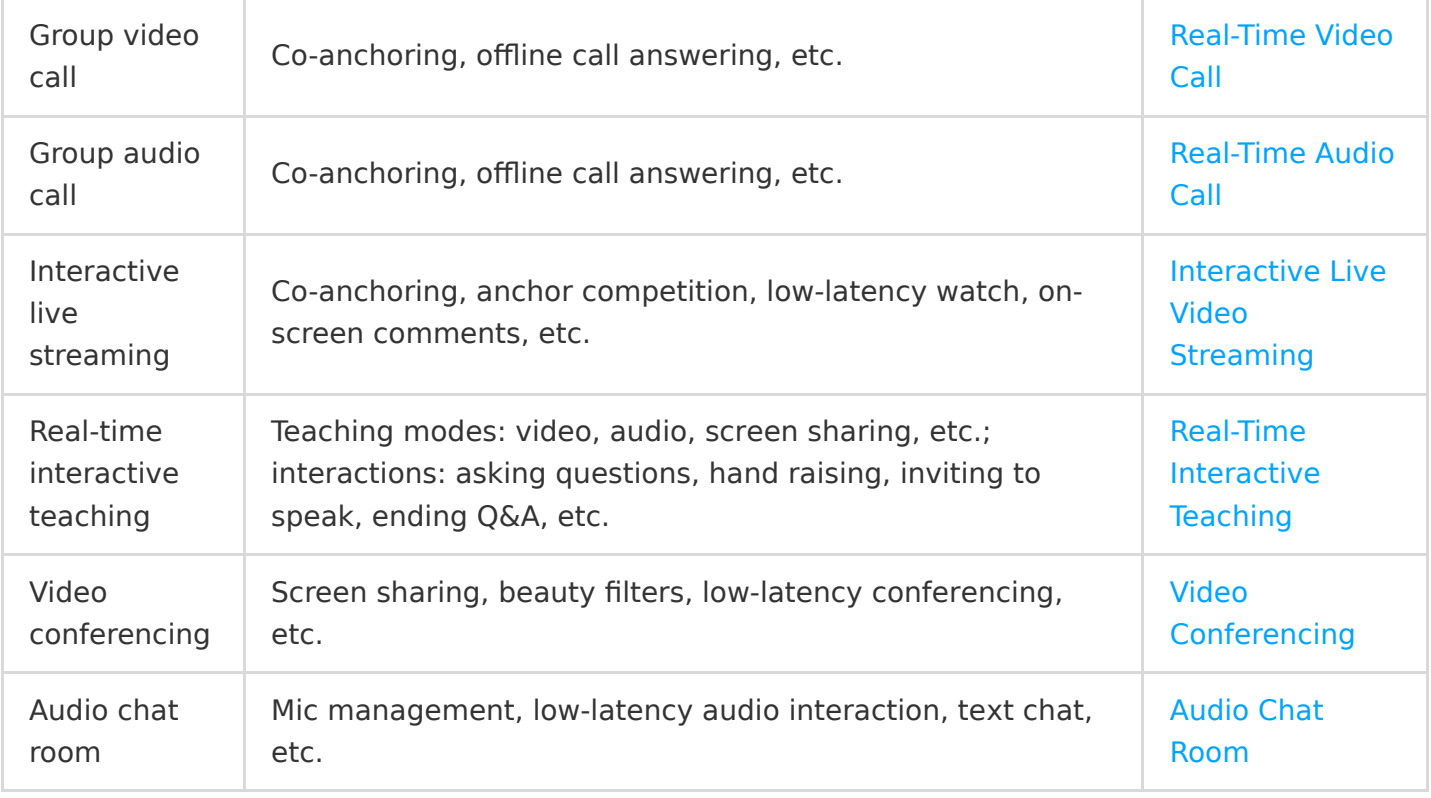

## Console Guide

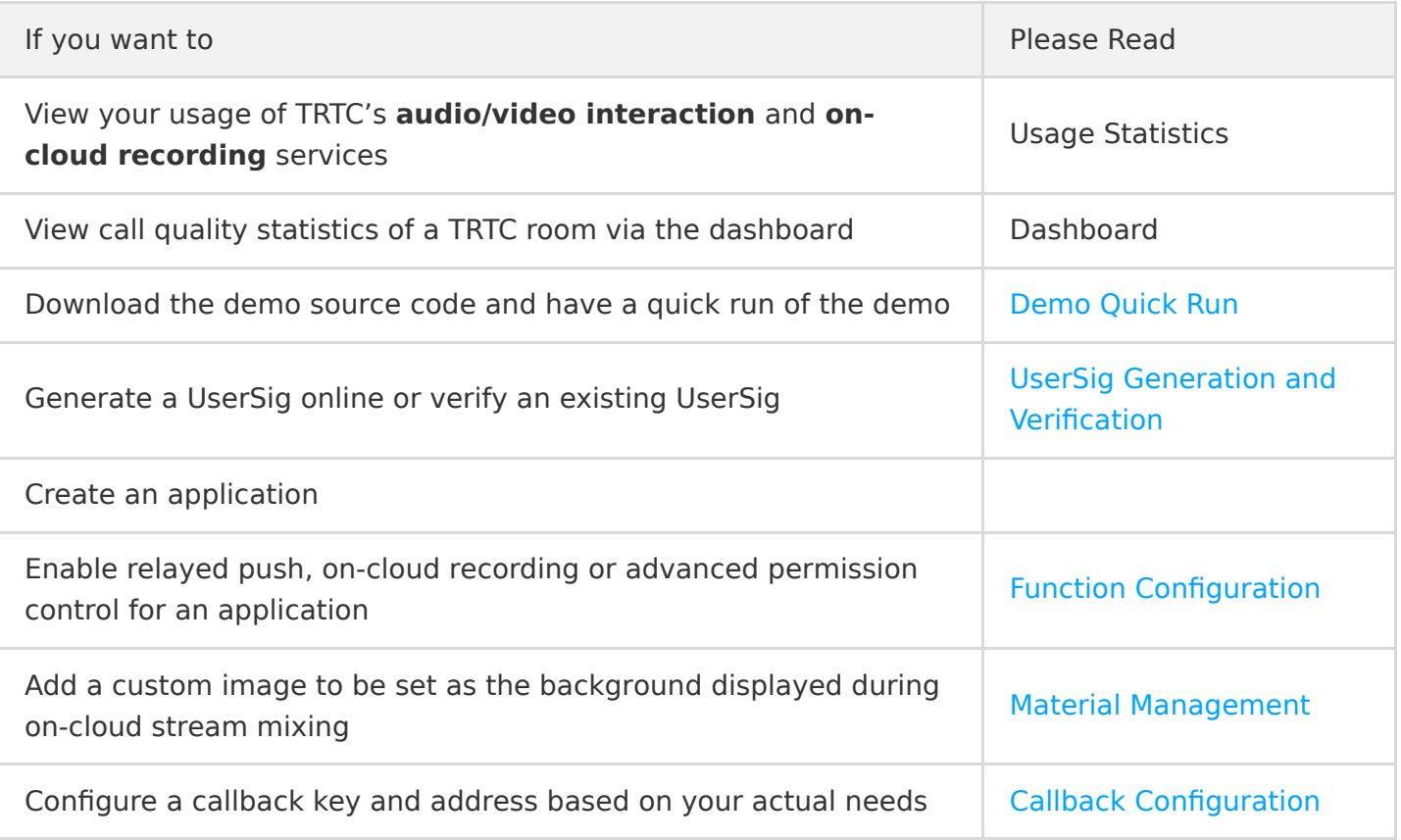

## FAQs

- [What ports or domain names do I need to add to the allowlist of a native SDK?](https://intl.cloud.tencent.com/document/product/647/35164)
- [How do I reduce the size of an installation package for iOS/Android?](https://intl.cloud.tencent.com/document/product/647/35165)
- **[How do I get a key?](https://intl.cloud.tencent.com/document/product/647/35166)**
- [What are the differences among TRTC Lite, Professional, and Enterprise?](https://intl.cloud.tencent.com/document/product/647/36057)
- What is a RoomID [in TRTC? What is its value range?](https://intl.cloud.tencent.com/document/product/647/36057)
- [Can Android and web users call each other?](https://intl.cloud.tencent.com/document/product/647/37341)
- [Which browsers support the SDK for desktop browsers?](https://intl.cloud.tencent.com/document/product/647/37340)

Note: For more Q&As, please see [FAQs](https://intl.cloud.tencent.com/document/product/647/36058).

## Feedback and Suggestion

If you have any questions about TRTC, contact us via the following channels.

- If your question is about documents, for example, the content or a link in the documents, click **Help** at the bottom right and then click **Send Feedback** to provide your feedback.
- If you have questions about the product, please [submit a ticket](https://console.cloud.tencent.com/workorder/category).